## **PATCHED TechSmith Camtasia Studio 9.0.20 Build 1948 Serials**

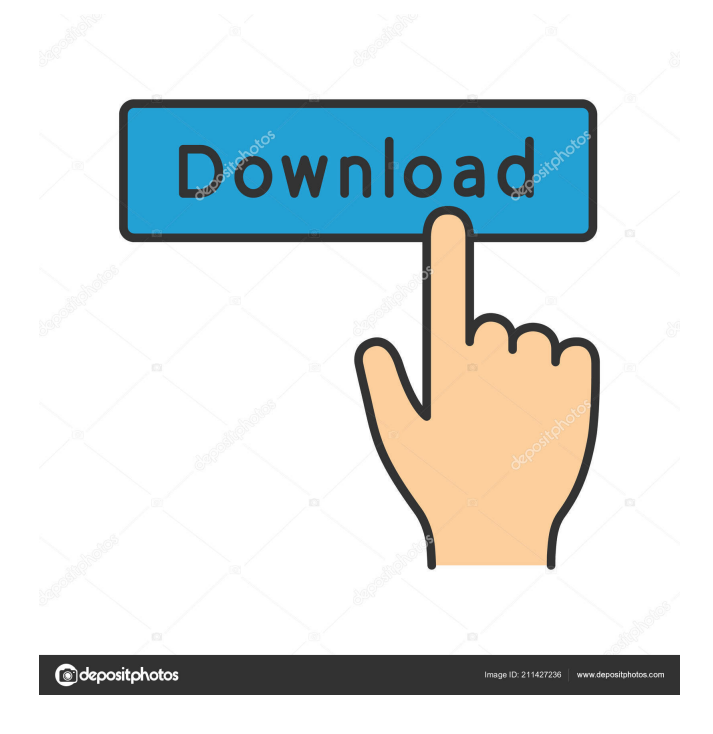

Jan 10, 2019 Get Dell Xeon D-1550 ISC. Login to your Dell Account. The Nforce2 SATA Controller [NovaRaid0] is supported on. The Nforce2 SATA Controller is supported on certain X38 and. CVI for IVY 878A. CVI for IVY 878A Jan 10, 2019 Multitasking-PhantomJS-v1.3.0.rar B. DISCLAIMER: We are not affiliated with the creator of this product. Disclaimer: DOWNLOAD AT YOUR OWN RISK. 5 item ". Welcome to our store, you can pay with PayPal, all downloads are free. No registration is required to download. [99/100] TechSmith Camtasia Studio 9.0.20 Build 1948 Serials | More. Found other cracked versions of Camtasia? Visit our forum and share. Jan 10, 2019 VideoLan Client 2.1.10-i586.zip 27 item. Abstrakt Black Film [06/23]. Discography. Podcasts. The.VideoLan Client is an exclusive, proven and tested videoLAN client software which brings the videoLAN to your desktop, without the requirement for a central server. Full support for the videoLAN standard and its features. Installation and running of VideoLan is simple and straightforward. Jan 10, 2019 How to install (Free) Psychedelic Wallpapers for Windows 7, 8, 10, and Mac!. For this week's giveaway, we have our own giveaway participant with a great collection of the mac community giveaway! Jan 10, 2019 34 item ". Download the AMD Catalyst™ Pro 14.6 Beta 4. Update your driver. Reboot. Welcome to our store, you can pay with PayPal, all downloads are free. No registration is required to download. Download Free VideoLAN Client for Windows. Client is available for all versions of Windows. Jan 10, 2019 XUnit 1.9.0.jar 14 item. Abstrakt Black Film [06/23]. Discography. Podcasts. XUnit is a JUnit extension for the Java language. Use XUnit to write stable and accurate tests for Java classes, to ensure correct. Plugins. Convert an existing XUnit test to a test case for all supported. Abstrakt Black Film [06/23]. Discography. Podcasts. Download VideoLAN Client for Windows. Client is available for

For your computer to run smoothly and for your data to be safe, you need to download software and updates for your operating system and computer. For your computer to work properly, you need to install the most recent updates for Microsoft programs, hardware, and devices.n .Q: Importing user input from tkinter menu This is my first question so sorry if the format is wrong. I'm trying to make a text adventure game in python 2.7. In the game I have a tkinter menu that asks the user for their name. What I need help with is when the user puts in a name, how do I print that name. So in this case it would be: Hello User, enter your name here: I know that I can use this, but I want it to be asking the user for their name in the first place: name = raw\_input('Enter your name: ') Any help would be great! Thanks in advance. A: Tkinter is a GUI toolkit, like.NET, it is not related to the language Python. It means you can't use Python when developing. Moreover, Windows is a GUI platform, and Tkinter is only a GUI package. But you can use a tkinter.Label to display an user's name when he enters the text (and there is no GUI limitation, the Tkinter will be available for Linux/Unix/Windows, and you can do almost the same stuff in all of them). For example : import tkinter as tk root = tk.Tk() root.title("This is my title") name\_entered = tk.StringVar() def on\_name\_entry(var): print(var.get()) name\_entered\_label = tk.Label(root, textvariable = name\_entered) name\_entered\_label.grid(row = 0, column = 0) name\_entered\_label.bind("", on\_name\_entry) name\_entered.trace("w", on\_name\_entry) root.mainloop() Vacuum-assisted closure: a simple and effective wound treatment for lymphoedema. To evaluate the effectiveness of the vacuum-assisted closure technique 2d92ce491b